# **«ЗКТИОН»**

Негосударственное образовательное частное учреждение организации дополнительного профессионального образования «Актион»

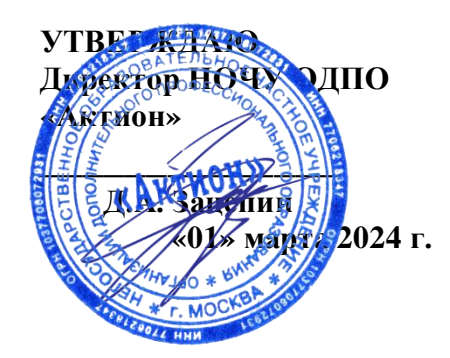

## **ОБРАЗОВАТЕЛЬНАЯ ПРОГРАММА**

дополнительного профессионального образования (повышение квалификации)

## **«ЦИФРОВОЙ КОНТРАКТ: ЗАКЛЮЧЕНИЕ, ИСПОЛНЕНИЕ, ИЗМЕНЕНИЕ, РАСТОРЖЕНИЕ»**

(объем 108 академических часа(ов))

## **1. ЦЕЛЬ И ПЛАНИРУЕМЫЕ РЕЗУЛЬТАТЫ ОБУЧЕНИЯ**<br>Программа направлена на освоение (совершенствова

Программа направлена на освоение (совершенствование) профессиональных компетенций, необходимых для работы с цифровыми контрактами.

В результате освоения программы слушатель будет:

**знать:**

- основы законодательства и иные нормативные правовые акты о контрактной системе в сфере закупок.

**уметь:**

- переходить на цифровые документы в ЕИС;

- составлять техзадание для цифрового контракта;

- рассматривать структурированные заявки участников;
- формировать, заключать и исполнять цифровой контракт в ЕИС;

- изменять и расторгать цифровой контракт в ЕИС.

**2. ТРУДОЕМКОСТЬ И СРОК ОСВОЕНИЯ ПРОГРАММЫ** - 108 академических часа(ов), 1 месяц.

**3. ФОРМА ОБУЧЕНИЯ -** заочная с использованием дистанционных образовательных технологий.

## **4. УЧЕБНЫЙ ПЛАН**

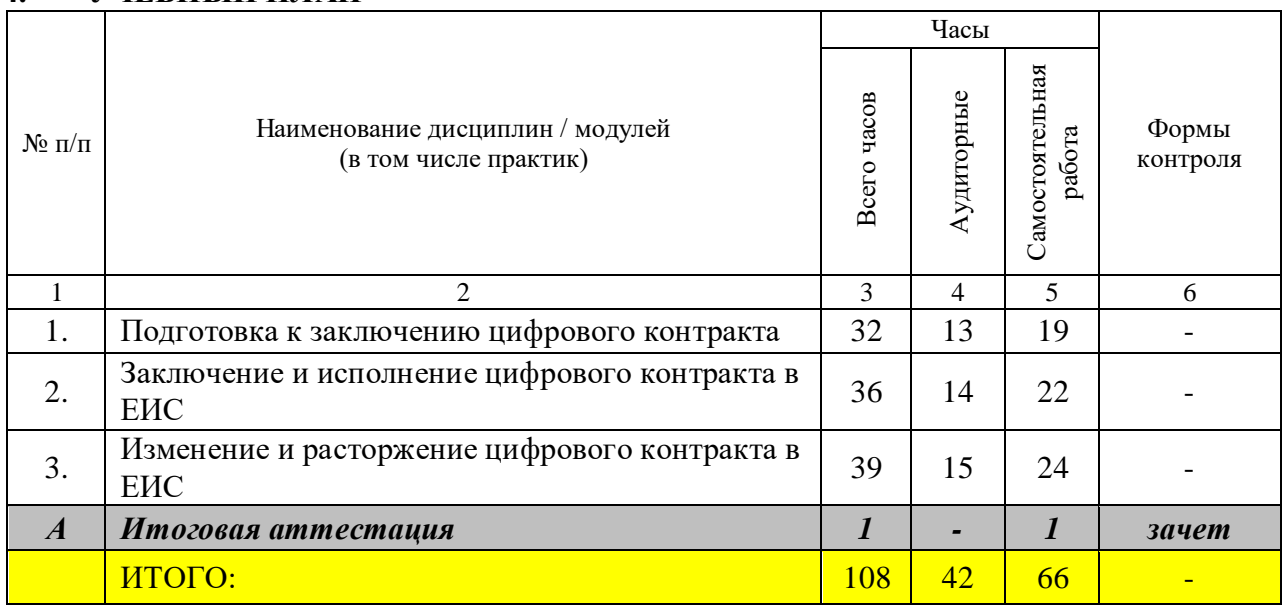

#### **5. УЧЕБНО-ТЕМАТИЧЕСКИЙ ПЛАН ПРОГРАММЫ**

## **5.1. РАСПРЕДЕЛЕИИЕ ВИДОВ УЧЕБНОЙ РАБОТЫ ПО РАЗДЕЛАМ ПРОГРАММЫ**

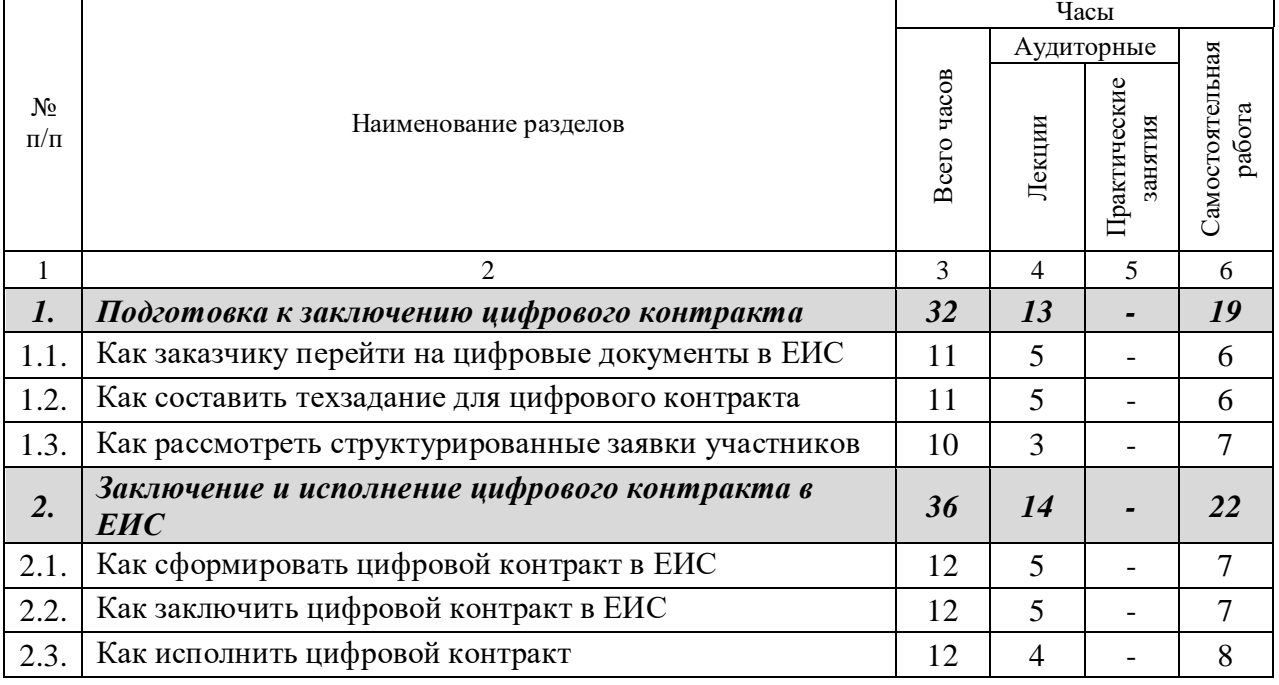

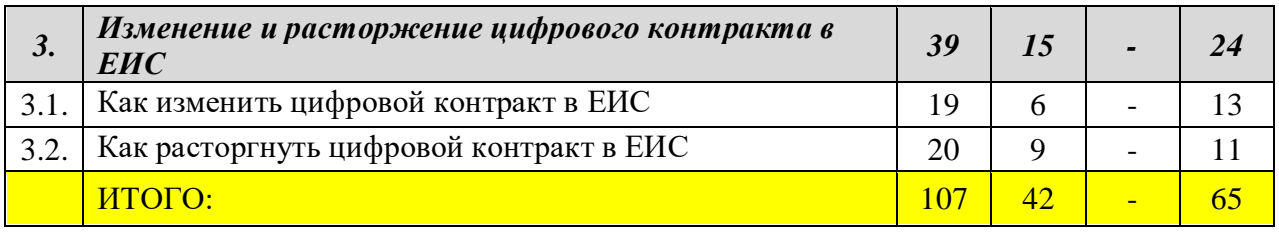

## **5.2. СОДЕРЖАНИЕ РАЗДЕЛОВ ПРОГРАММЫ**

**Тема 1.1.** Как заказчику перейти на цифровые документы в ЕИС

Как перейти на цифровые закупочные документы. С чего начать работу с цифровым контрактом.

**Тема 1.2.** Как составить техзадание для цифрового

Три правила описания объекта закупки в структурированном виде. Как сформировать в ЕИС структурированное ТЗ по ОКПД2. Где чаще всего ошибаются заказчики, составляя структурированное описание объекта закупки.

**Тема 1.3.** Как рассмотреть структурированные заявки участников

Какие основания использовать, чтобы отклонить структурированную заявку. Какие ошибки допускают заказчики, когда отклоняют структурированные заявки.

**Тема 2.1.** Как сформировать цифровой контракт в ЕИС

Как сформировать контракт в ЕИС. Как заполнить цифровой контракт в ЕИС. Какие условия важно проверить в цифровом контракте и как направить его победителю.

**Тема 2.2.** Как заключить цифровой контракт в ЕИС

Как направить цифровой контракт победителю и как не ошибиться. Какие сроки важно соблюдать при заключении цифрового контракта. Какие ошибки могут попасть в цифровой контракт и как их исправить.

**Тема 2.3.** Как исполнить цифровой контракт

Как провести электронную приемку по цифровому контракту. Как провести оплату по цифровому контракту в ЕИС.

**Тема 3.1.** Как изменить цифровой контракт в ЕИС

Какие положения цифрового контракта можно изменить. Как заменить характеристики товара на улучшенные в цифровом контракте.

**Тема 3.2.** Как расторгнуть цифровой контракт в ЕИС

Как расторгнуть цифровой контракт по соглашению сторон. Как расторгнуть цифровой контракт в одностороннем порядке.

## **6. ЗАДАНИЯ ДЛЯ САМОКОНТРОЛЯ**

В процессе обучения с целью проверки качества освоения материала и закрепления пройденных тем слушателю предлагается задание для самоконтроля - тестирование из общего числа вопросов, относящихся к материалам пройденного раздела. Доступ к материалам следующего раздела слушатель получает после того, как ответит не менее, чем на 8 вопросов задания для самоконтроля.

## **7. УЧЕБНО-МЕТОДИЧЕСКОЕ ОБЕСПЕЧЕНИЕ ПРОГРАММЫ:**

1. Федеральный закон от 05.04.2013 № 44-ФЗ;

2. Федеральный закон от 02.07.2021 № 360-ФЗ;

3. Гражданский кодекс Российской Федерации (часть первая) от 30.11.1994 № 51-ФЗ;

4. Гражданский кодекс Российской Федерации (часть вторая) от 26.01.1996 № 14-ФЗ;

5. Приказ Минтруда России от 10.09.2015 № 625н «Об утверждении профессионального стандарта «Специалист в сфере закупок»;

6. Приказ Минтруд России от 10.09.2015 № 626н «Об утверждении профессионального стандарта «Эксперт в сфере закупок»;

7. Постановление Правительства РФ от 30.08.2017 № 1042;

8. Постановление Правительства РФ от 08.02.2017 № 145;

9. Постановление Правительства РФ от 15.11.2017 № 1380;

10. Постановление Правительства РФ от 08.06.2018 № 656.

## **8. ИТОГОВАЯ АТТЕСТАЦИЯ**

Оценка качества освоения программы осуществляется по результатам прохождения итоговой аттестации. Аттестованным считается слушатель, ответивший правильно не менее, чем на 8 вопросов.

Итоговая аттестация проводиться в форме тестирования. Тестирование проводиться на платформе дистанционного обучения, результат подсчитывается автоматически. Тест состоит из вопросов, случайным образом выбираемых системой дистанционного обучения из общего числа утвержденных вопросов, так чтобы в тесте были представлены вопросы по всем темам. Ответ не зачитывается при выборе неверного варианта ответа, а также при одновременном указании правильного и неправильного вариантов.

Слушателям, освоившим образовательную программу и успешно прошедшим итоговую аттестацию, выдается удостоверение о повышении квалификации (установленного образца).

**9. МАТЕРИАЛЬНО-ТЕХНИЧЕСКОЕ ОСНАЩЕНИЕ ПРОГРАММЫ** – программа реализуется с применением дистанционных образовательных технологий и электронного обучения.

#### **10. СОСТАВИТЕЛИ:**

- 1. Райтыргина К.Р., руководитель информационно-образовательного направления Госзаказ;
- 2. Цыганок С.В., ведущий эксперт Высшей школы Госзакупок;
- 3. Григорьева А.А., эксперт Высшей школы госзакупок;
- 4. Журавлева А.С., тьютор Высшей школы госзакупок.